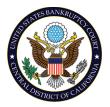

Note: The information provided in this Quick Reference Guide is not an all-inclusive list and is only being made available as an additional resource to ensure submission of correct and accurate filings through CM/ECF. The information in no way intends to provide legal advice on the filing of documents. Always refer to The Central Guide for filing requirements.

#### **HELPFUL TIPS**

- With event search functionality, users may click the "Search" option on the CM/ECF Toolbar and then enter one or more characters or a keyword in the "Search Menus and Events" pop-up box text field.
- Multiple documents may be filed in one transaction. Use the CTRL key to select more than one event.

| BANKRUPTCY FILINGS                                                              |                                                                                                    |                                                                               |  |
|---------------------------------------------------------------------------------|----------------------------------------------------------------------------------------------------|-------------------------------------------------------------------------------|--|
| COMMON ERRORS TO AVOID                                                          | HELPFUL TIPS TO AVOID ERRORS                                                                                                    | CORRECTIVE ACTION (IF NEEDED)                                                 |  |
| DATA ENTRY ERRORS                                                               |                                                                                                    |                                                                               |  |
| Attorney address on the petition<br>PDF does not match CM/ECF                   | Ensure attorney address matches what is listed<br>in CM/ECF. If not, then file a proper Change of<br>Address, if applicable, or update the CM/ECF<br>profile. | The filer must file the proper Change of Address to match PDF, if applicable. |  |
| Petition was filed as complete, but<br>schedules or statements are<br>deficient | Review all respective schedules and statements<br>to ensure completeness prior to designating the<br>petition as a complete petition.                         | The filer must file the deficient documents immediately.                      |  |
| Incorrect/incomplete PDF was attached to the docket entry                       | Verify the PDF document for correctness and completeness prior to uploading to the docket entry.                                                              | The filer must refile a corrected PDF document immediately.                   |  |

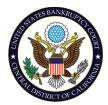

| BANKRUPTCY FILINGS                                                                                                    |                                                                                                    |                                                                                                    |
|----------------------------------------------------------------------------------------------------|----------------------------------------------------------------------------------------------------|----------------------------------------------------------------------------------------------------|
| COMMON ERRORS TO AVOID                                                                                                    | HELPFUL TIPS TO AVOID ERRORS                                                                                                   | CORRECTIVE ACTION (IF NEEDED)                                                                                                    |
| Document filed in the incorrect case                                                                                                    | Verify that the document being uploaded is for the correct case.                                                               | The filer should ensure that the correct<br>case number is placed on the document<br>and refiled in the correct case<br>immediately. |
| Docket event was incorrectly<br>selected for filings requiring no<br>filing fee; however, the document<br>filed indicates that a filing fee is<br>due | Confirm that the correct docket code has been<br>selected and a filing fee is not reflected prior to<br>submitting the filing. | The filer must refile the document using the correct fee docket event code.                                                          |
| Incorrect Social Security Number –                                                                                                    | Prior to finalizing the document filing, ensure                                                                                | The filer must indicate the correct social                                                                                           |
| The SSN/ITIN listed on the Petition                                                                                                    | that the SSN/ITIN entered matches what is on                                                                                   | security number or ITIN by filing an                                                                                                 |
| PDF does not match the Statement                                                                                                    | the Statement of SSN.                                                                                                    | amended statement of social security                                                                                                 |
| of Social Security Number                                                                                                    |                                                                                                    | number form immediately.                                                                                                    |
| submitted                                                                                                    |                                                                                                    |                                                                                                    |
| Petition filed electronically with                                                                                                    | Petitions filed with fee installment or fee waiver                                                                             | Filer must withdraw the application(s)                                                                                               |
| Fee Installment and/or Waiver                                                                                                    | application must file in person or pay the full                                                                                | immediately and/or pay the full filing fee                                                                                           |
| Application                                                                                                    | filing fee if filing electronically.                                                                                           | to the court or instruct debtor(s) to                                                                                                |
|                                                                                                    |                                                                                                    | appear in person for filing fee waiver and/or installment request.                                                                   |
| Exception: Court approved Pro Bono                                                                                                    |                                                                                                    |                                                                                                    |
| Attorneys may request Fee                                                                                                    |                                                                                                    |                                                                                                    |
| Waivers/Installments electronically                                                                                                    |                                                                                                    |                                                                                                    |
|                                                                                                    |                                                                                                    |                                                                                                    |

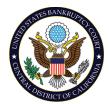

| BANKRUPTCY FILINGS                                                                    |                                                                                                    |                                                                                                    |
|---------------------------------------------------------------------------------------|----------------------------------------------------------------------------------------------------|----------------------------------------------------------------------------------------------------|
| COMMON ERRORS TO AVOID                                                                | HELPFUL TIPS TO AVOID ERRORS                                                                                                    | CORRECTIVE ACTION (IF NEEDED)                                                                                                    |
| Document filed with the incorrect case number format                                  | Prior to finalizing the document filing, ensure that the case number format is correct.                                                                                  | The filer must file a notice of errata with the proper case number format.                                                                             |
| Incorrect debtor's address entered at time of filing                                  | Ensure debtor's address on petition documents<br>matches what is entered into CM/ECF (for all<br>debtors) to avoid having to file a Change of<br>Address with the Court. | The filer must file the proper Change of Address to match PDF, if applicable.                                                                          |
| List of Creditors (mailing list) does<br>not match the uploaded<br>creditors.txt file | Verify List of Creditors match the creditors.txt file before uploading to CM/ECF.                                                                                        | The filer must refile the list of creditors<br>(Mailing List) with correct information.                                                                |
| Debtor's mailing address entered instead of the street address.                       | Ensure debtor's address, and not mailing<br>address, is entered into CM/ECF (for all<br>debtors).                                                                        | Filer is to enter the address where the debtor lives and not the mailing address (for all debtors).                                                    |
|                                                                                       | Note: for non-individual debtors, the address of the principal place of business must be entered.                                                                        | Note: for non-individual debtors, the address of the principal place of business must be entered.                                                      |
| Document filed using incorrect<br>docket event code                                   | Prior to finalizing the document filing, ensure<br>that the correct docket event code has been<br>selected.                                                              | The filer must file a notice of withdrawal<br>using withdrawal docket event code and<br>refile the document with the appropriate<br>docket event code. |

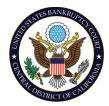

| BANKRUPTCY FILINGS                                          |                                                                                                    |                                                                                                    |  |  |
|-------------------------------------------------------------|----------------------------------------------------------------------------------------------------|----------------------------------------------------------------------------------------------------|--|--|
| COMMON ERRORS TO AVOID                                      | HELPFUL TIPS TO AVOID ERRORS                                                                                                    | CORRECTIVE ACTION (IF NEEDED)                                                                                                    |  |  |
|                                                             | DOCUMENT DATA ERRORS                                                                                                    |                                                                                                    |  |  |
| Petition PDF submitted is incorrect/unreadable              | Prior to finalizing the document filing, ensure<br>that the petition PDF is correct and readable to<br>avoid having to file an addendum to voluntary<br>petition. | The filer must file an addendum to<br>voluntary petition to include the correct<br>PDF immediately and use the correct<br>docket event code Addendum to<br>Voluntary Petition. |  |  |
| Document filed without holographic signature                | Confirm that the document contains a holographic signature (if applicable) prior to uploading document.                                                           | The filer must refile the document with proper signatures.                                                                                                    |  |  |
| Incorrect hearing date/time/location was selected           | Prior to finalizing the document filing, ensure<br>that the correct hearing information is reflected<br>under the caption of the document.                        | The filer must file an amended notice of motion/hearing with the correct hearing information <del>.</del>                                                                      |  |  |
| Document was not filed on the Court's Mandatory Form.       | Prior to finalizing the document filing, ensure<br>that it was completed on the Court's mandatory<br>form, if applicable.                                         | The filer must refile the document on the proper mandatory form.                                                                                                    |  |  |
| Electronic signature does not correspond to the filer login | Verify that the filer is complying with LBR 9011-<br>1, or file a Substitution of Attorney, if<br>applicable.                                                     | The filer must comply with LBR 9011-1<br>and either re-file the document with the<br>correct login or file a Substitution of<br>Attorney.                                      |  |  |

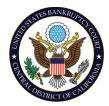

| BANKRUPTCY FILINGS                                                                                                    |                                                                                                    |                                                                                                    |  |
|----------------------------------------------------------------------------------------------------|----------------------------------------------------------------------------------------------------|----------------------------------------------------------------------------------------------------|--|
| COMMON ERRORS TO AVOID                                                                                                    | HELPFUL TIPS TO AVOID ERRORS                                                                                                    | CORRECTIVE ACTION (IF NEEDED)                                                                                                    |  |
|                                                                                                    | TECHNICAL ERRORS                                                                                                    |                                                                                                    |  |
| Unreadable PDF is submitted.                                                                                                    | Test the PDF document for readability prior to uploading to the docket entry.                                                                                        | The filer must refile a legible PDF document immediately.                                                                                                    |  |
| Petition PDF submitted is incorrect/unreadable                                                                                                    | Prior to finalizing the document filing, ensure<br>that the petition PDF is correct and readable to<br>avoid having to file an addendum to voluntary<br>petition.    | The filer must file an addendum to<br>voluntary petition to include the correct<br>PDF immediately and use the correct<br>docket event code Addendum to<br>Voluntary Petition. |  |
| PDF document was not flattened<br>prior to filing<br>Instructions for flattening a PDF document<br>are available on the court's website under<br><u>CM/ECF Instructions</u> to flatten PDF files. | Prior to finalizing the document filing, ensure<br>that the PDF being uploaded has been flattened.                                                                   | The filer is instructed to refile a flattened<br>PDF document immediately.                                                                                                    |  |
| Document was filed<br>in a closed<br>bankruptcy case                                                                                                    | Prior to filing a document in a closed bankruptcy case, refer to <u>The Central Guide</u> to determine whether a case must be reopened or whether a fee is required. | To determine whether a bankruptcy case<br>must be reopened and whether a fee is<br>required, see <u>The Central Guide</u> .                                                    |  |

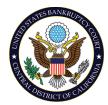

| BANKRUPTCY FILINGS                                                          |                                                                                                    |                                                                                                    |
|-----------------------------------------------------------------------------|----------------------------------------------------------------------------------------------------|----------------------------------------------------------------------------------------------------|
| COMMON ERRORS TO AVOID                                                      | HELPFUL TIPS TO AVOID ERRORS                                                                                                    | CORRECTIVE ACTION (IF NEEDED)                                                                          |
| Incorrect information was entered regarding the attorney and/or the parties | Prior to finalizing the document filing, ensure<br>that the party and attorney information have<br>been entered correctly and match the<br>information on the document. | The filer must enter the correct<br>information regarding the attorney and<br>the parties into CM/ECF. |

| ADVERSARY PROCEEDING FILINGS                                                                     |                                                                                                    |                                                                                                    |
|--------------------------------------------------------------------------------------------------|----------------------------------------------------------------------------------------------------|----------------------------------------------------------------------------------------------------|
| COMMON ERRORS TO AVOID                                                                           | HELPFUL TIPS TO AVOID ERRORS                                                                                                    | CORRECTIVE ACTION (IF NEEDED)                                                                                                    |
| Incorrect related bankruptcy case was<br>associated with this adversary at the time<br>of filing | Prior to finalizing the document filing,<br>confirm that the appropriate bankruptcy<br>case is being related by reviewing the<br>debtor's name, main case number, and<br>division. | The filer must immediately contact<br>Courtroom Deputy.                                                                                         |
| Incorrect statistical information for the bankruptcy case was entered                            | Prior to finalizing the document filing,<br>ensure that the statistical information has<br>been entered accurately and matches the<br>information on the document.                 | The filer must enter the statistics that<br>match Form 1040 (Adversary Proceeding<br>Cover Sheet). The demand is entered in<br>thousands (000). |
| Complaint was filed with an incorrect and/or unreadable PDF document                             | Check the PDF document for correctness,<br>completeness, and readability prior to<br>uploading to the docket entry.                                                                | The filer must file an amended complaint immediately.                                                                                           |
| Document filed in the incorrect adversary proceeding                                             | Verify that the document being uploaded is for the correct adversary case.                                                                                                    | The filer must refile the document in the correct case immediately.                                                                             |